## **Adding a Directory Widget**

Nimble offers two different ways to display Directories on your website: **Directory Widget Listings,** and **Directory Pages**.

Directory Widget Listings allow you to add a tagged selection of Directory entries to an existing Blank Page. Blank pages allow for any number and type of widgets to be added.

Before adding a Directory Listing Widget, we'll need to be sure there are Directory entries with a relevant tag. If you have already added your entries with a common tag, you can skip to page 2.

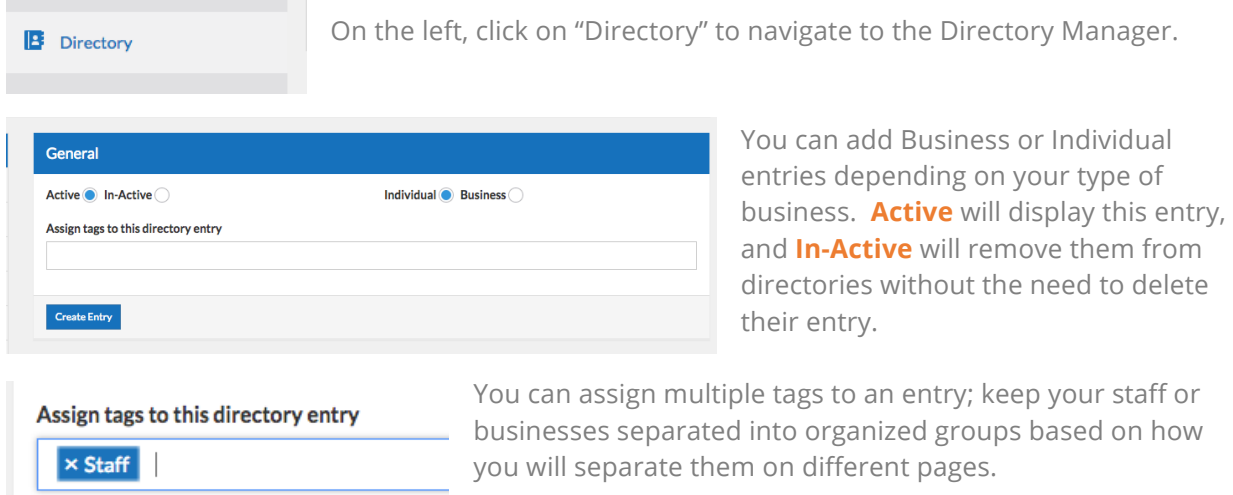

*For example: You may want to put a Directory Widget Listing on your Customer Service page consisting of only your CS Representatives. For each of those entries you can give them tags of "Staff," "Customer Service," and any additional tags you want to add. This was if you want to also have a master Staff Directory, selecting the "Staff" tag will include everyone with that tag, while selecting "Customer Service" will include only entries tagged with "Customer Service."*

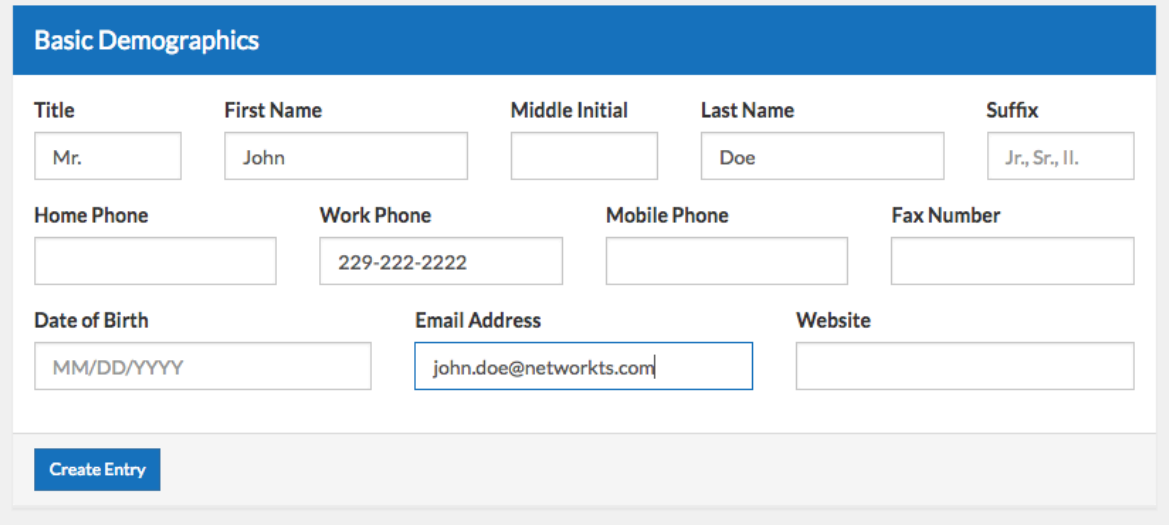

Continue to switch between the vertically stacked tabs on the left to add more information about your entries.

> *Before adding your directory entries' profile images, make sure that they are the same size and dimensions to have all images look consistent on the website.*

## **Adding a Directory Widget**

After adding your directory entries and making sure that their tags are relevant, navigate to the page on which you want to put your Directory Listings widget. (Pages  $\rightarrow$  [page])

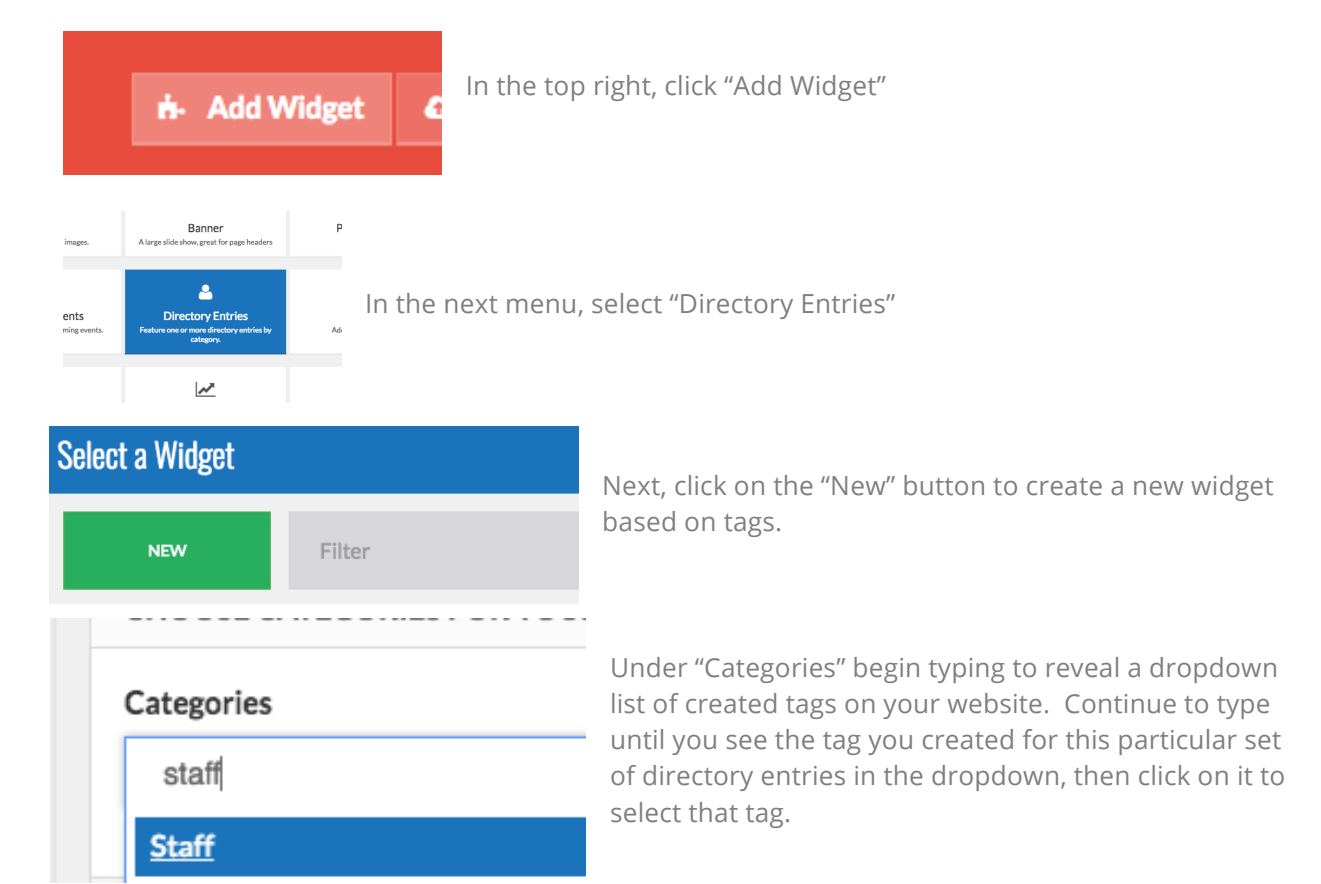

grows with your riccus.

Listings will stack 3 to a row if in a full 12-column width setting.

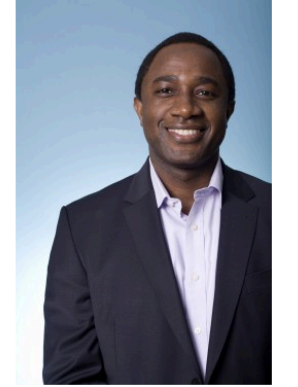

Doe, Mr. John Network Technology Solutions O: (229) 222-2222 john.doe@networkts.com

*Your directory entries may be styles differently than what appears in the sample image on the left.*

You can also resize the Directory Listings widget to stack next to any other widgets on the page. In the example below the text on the left is set to "9" and the Directory Listings widget is set to "3" giving them a total of 12 based on the Responsive Grid.

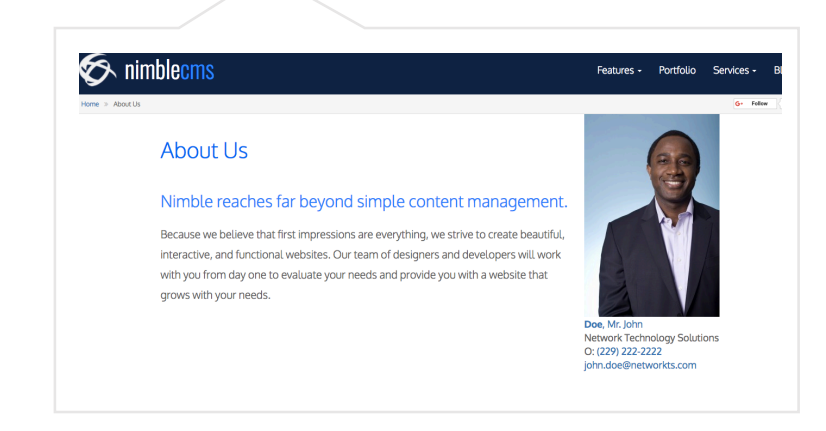